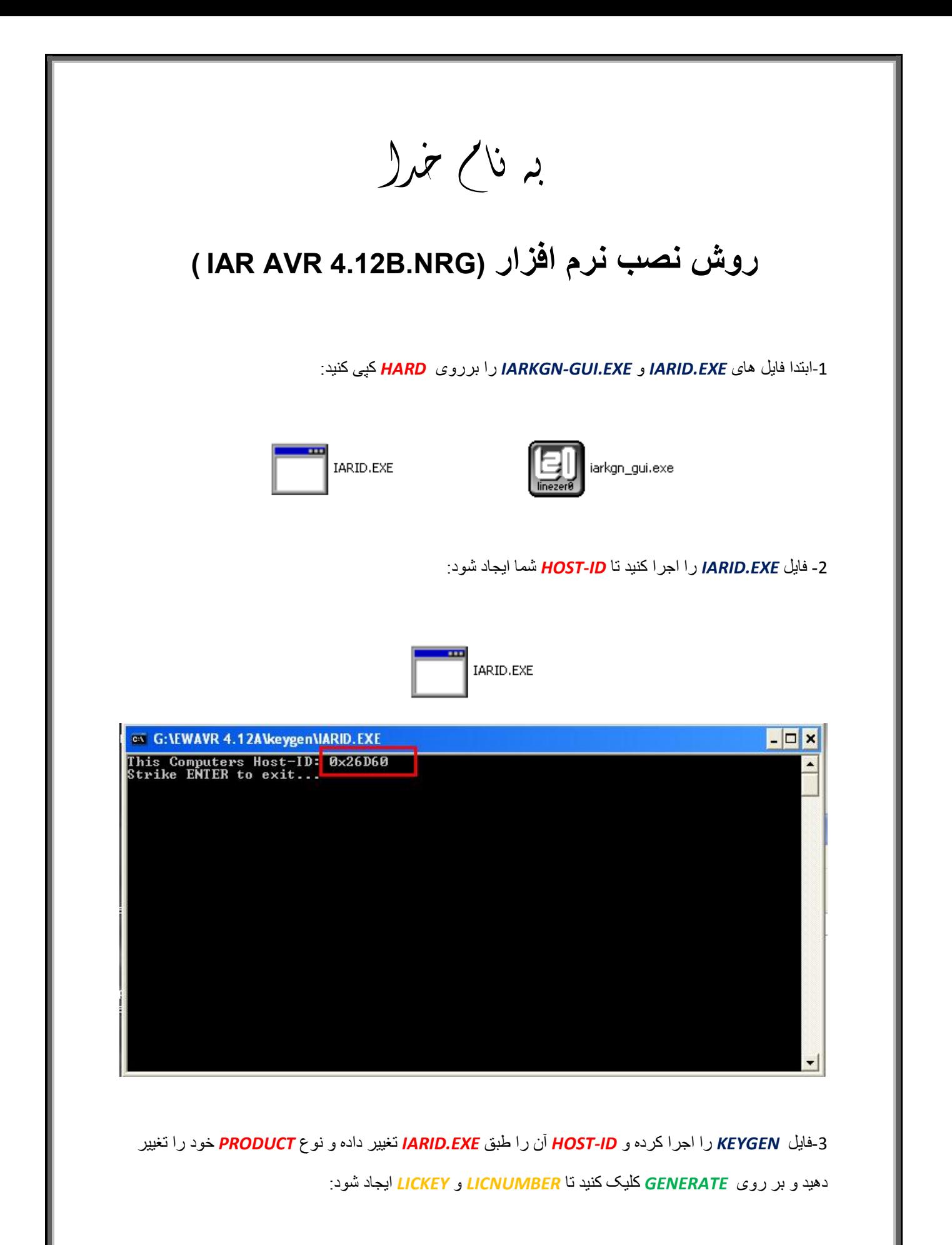

֚֬֕

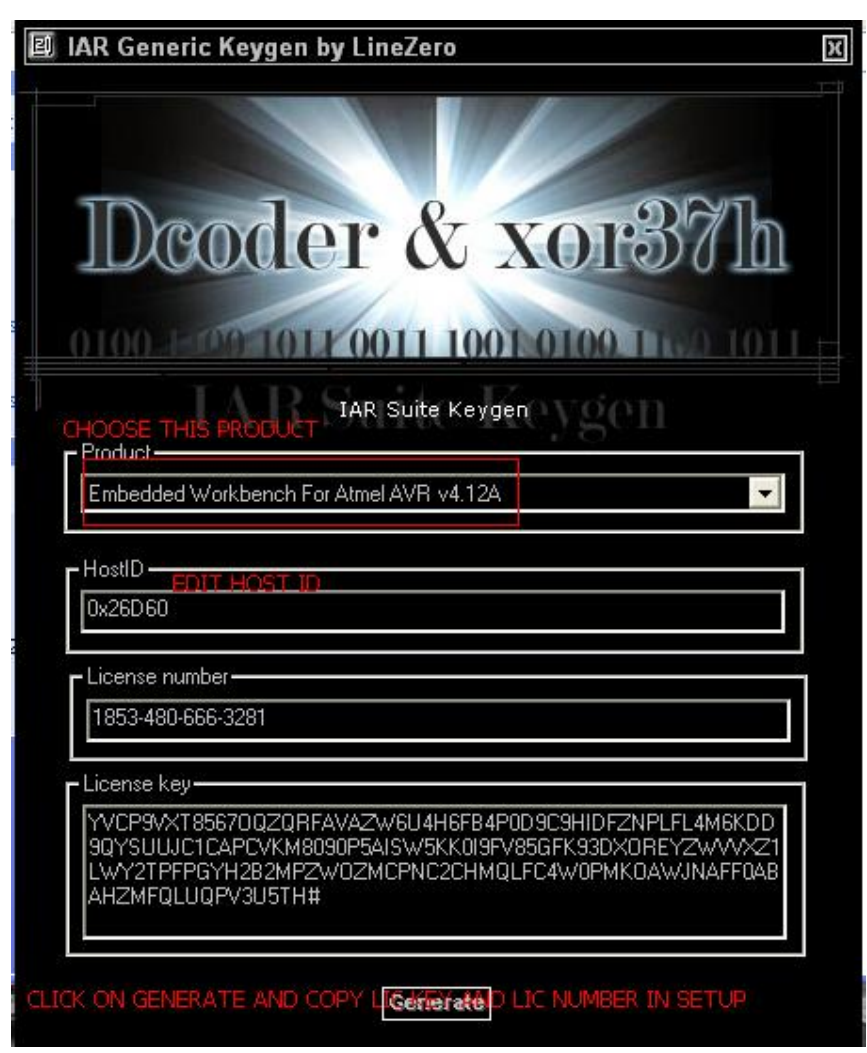

-4فایل *SETUP* اجرا کرده و در آن در قسمت ھای خواستھ شده کدھا را از *KEYGEN* کپی کرده و در *SETUP*

وارد کنید:

֦

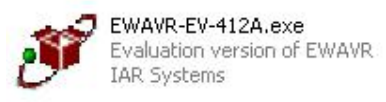

j

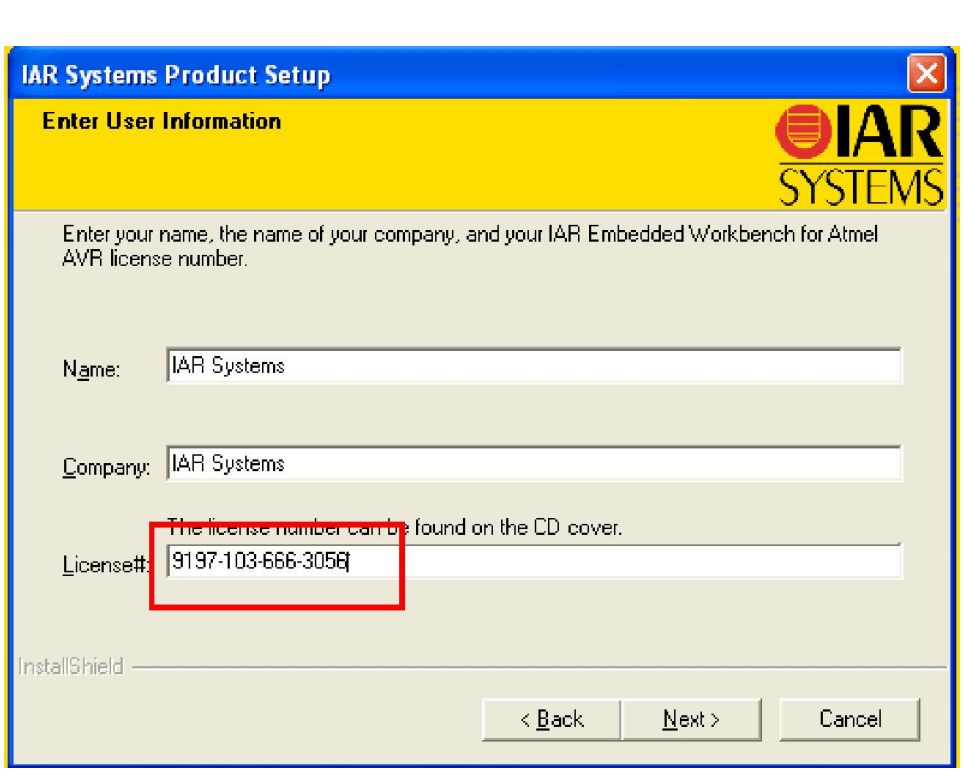

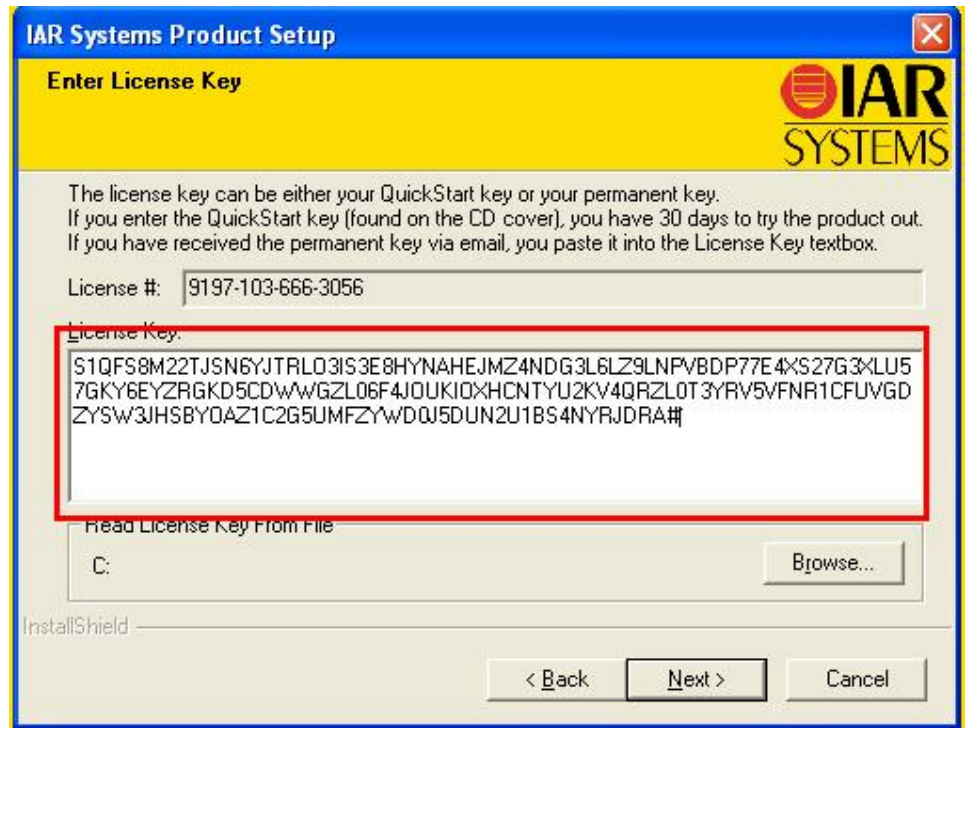

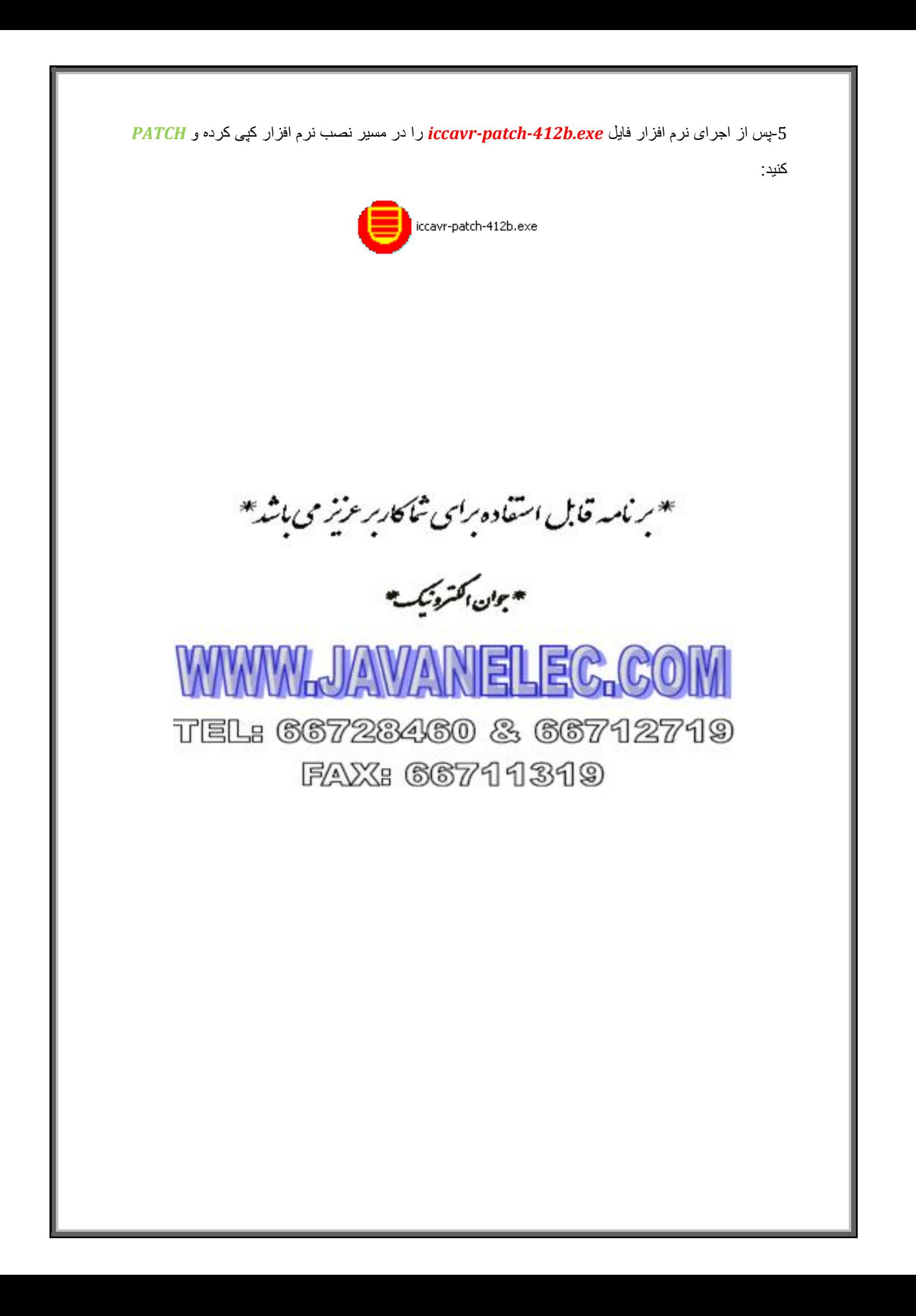

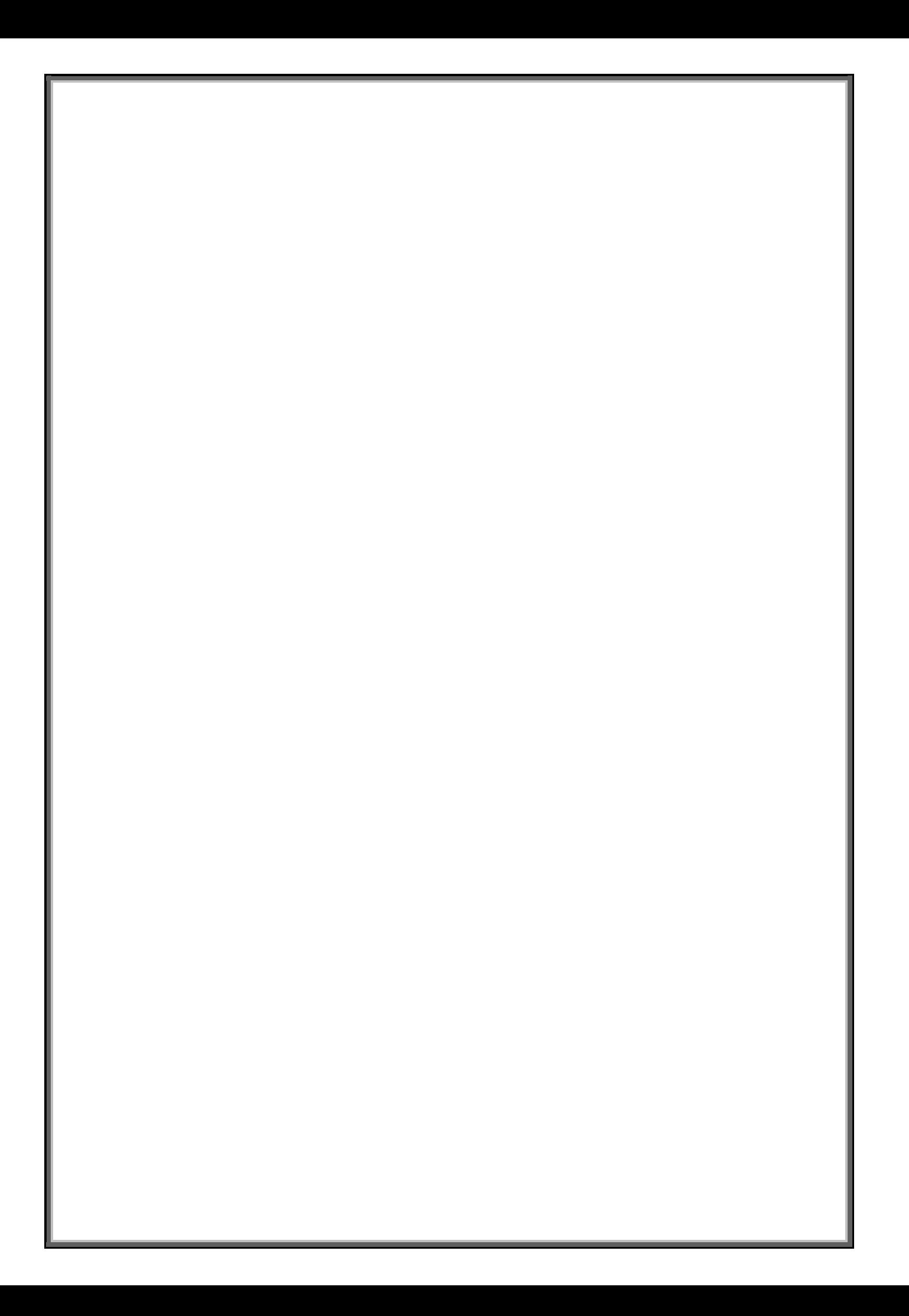